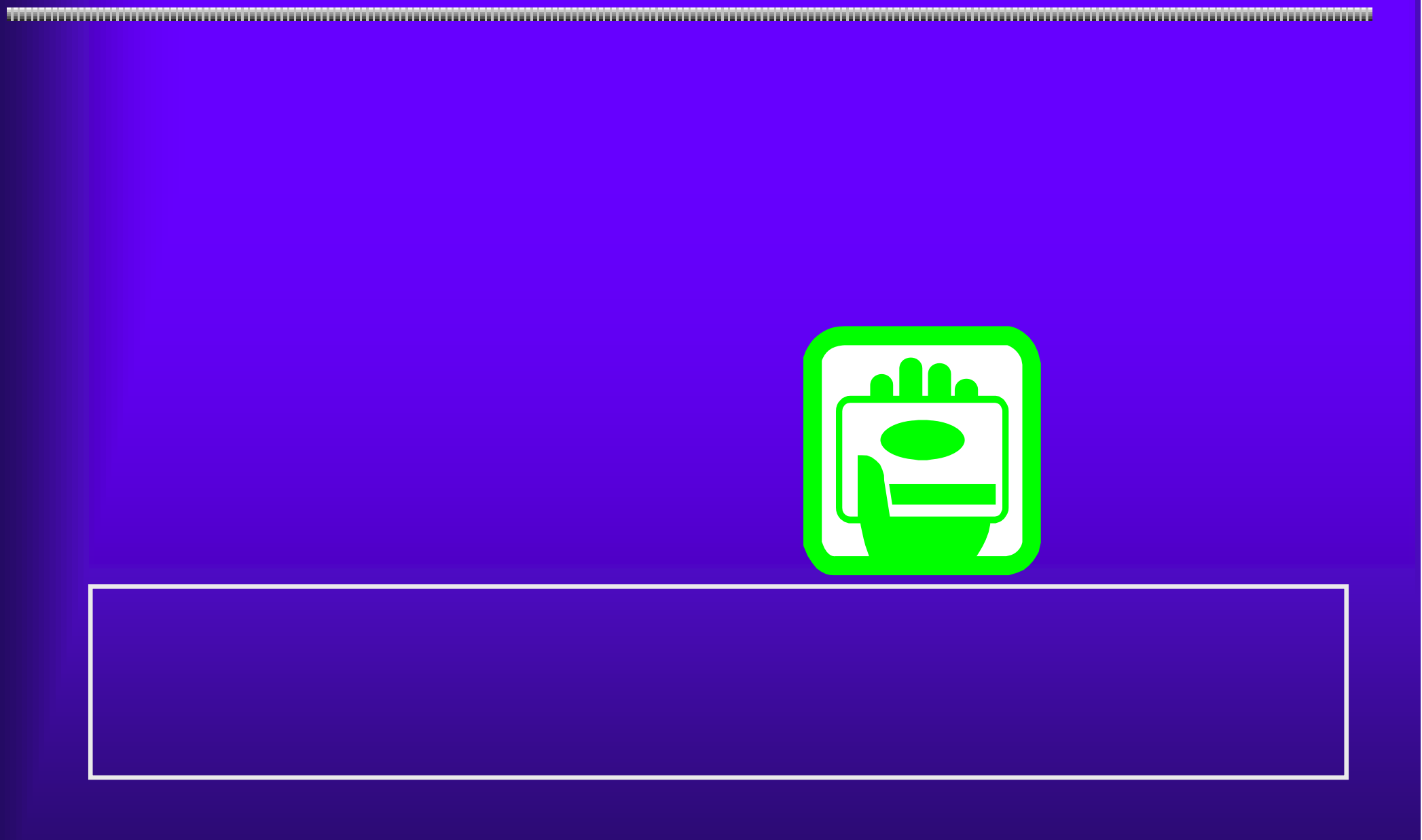

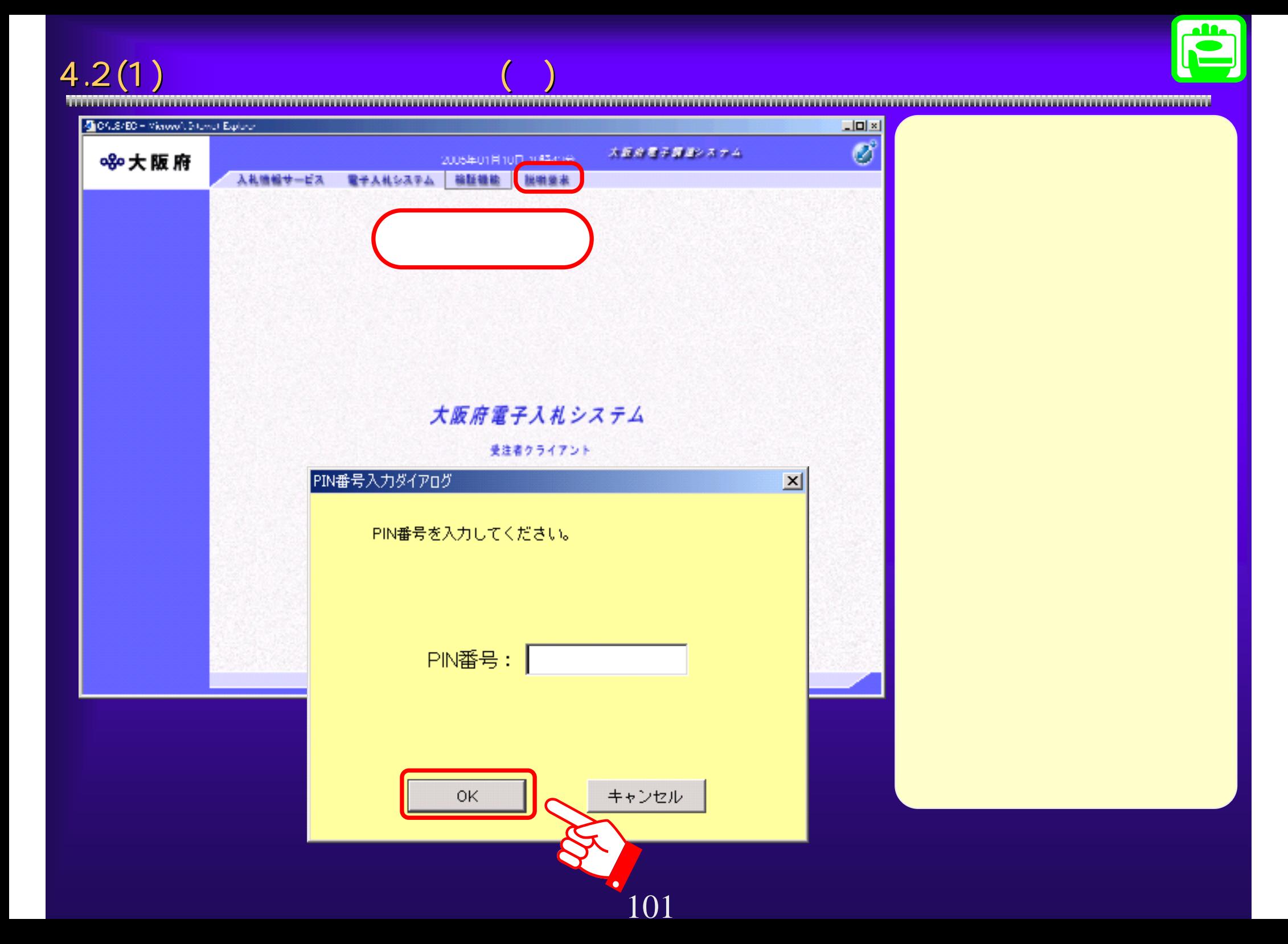

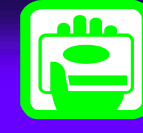

4.2(2) <mark>(2)</mark>  $\sqrt{2}$ 

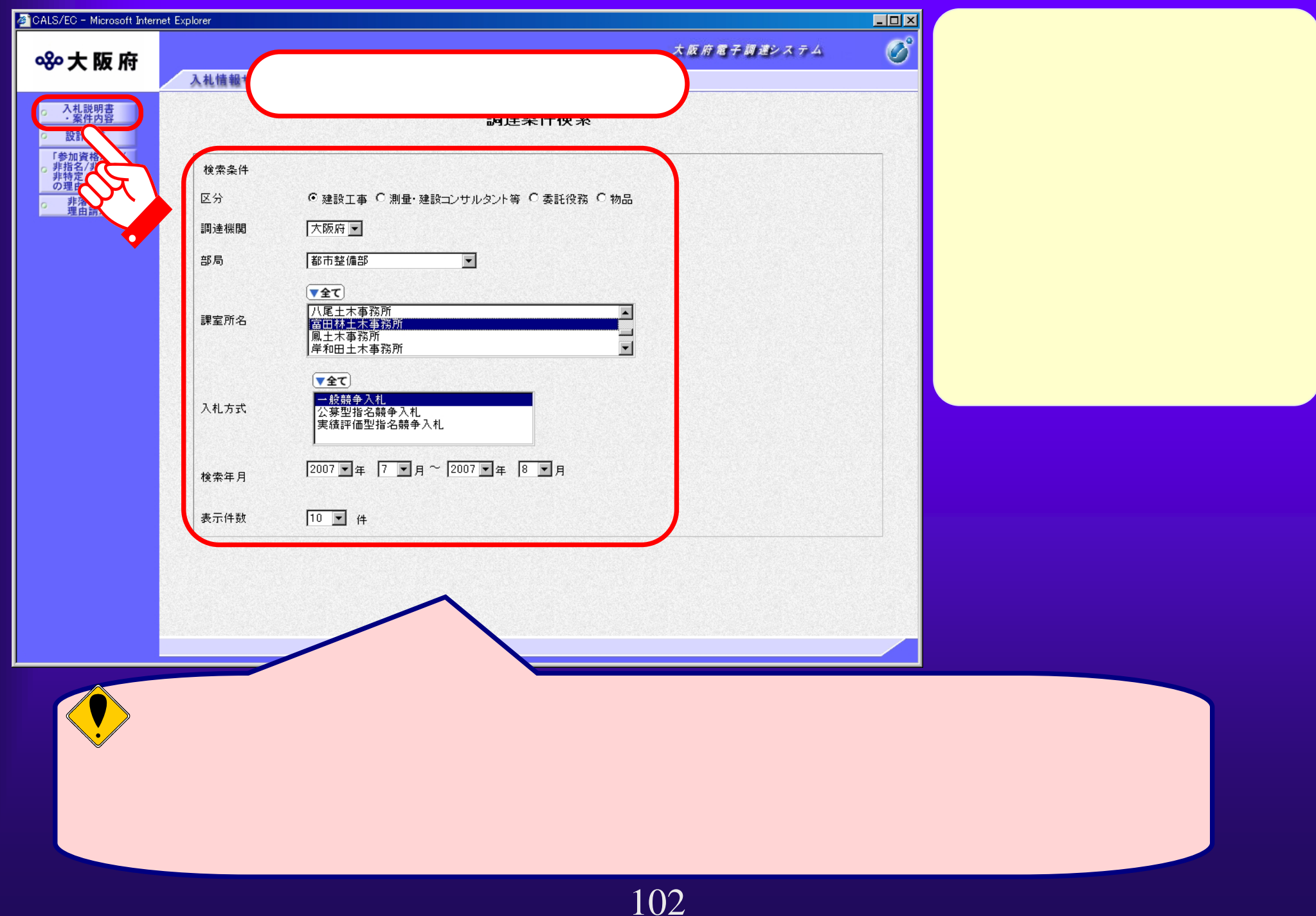

 $\overline{4.2(3)}$ 

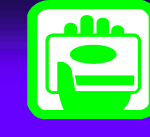

The continuum continuum communication in the continuum communication continuum continuum communication continuum

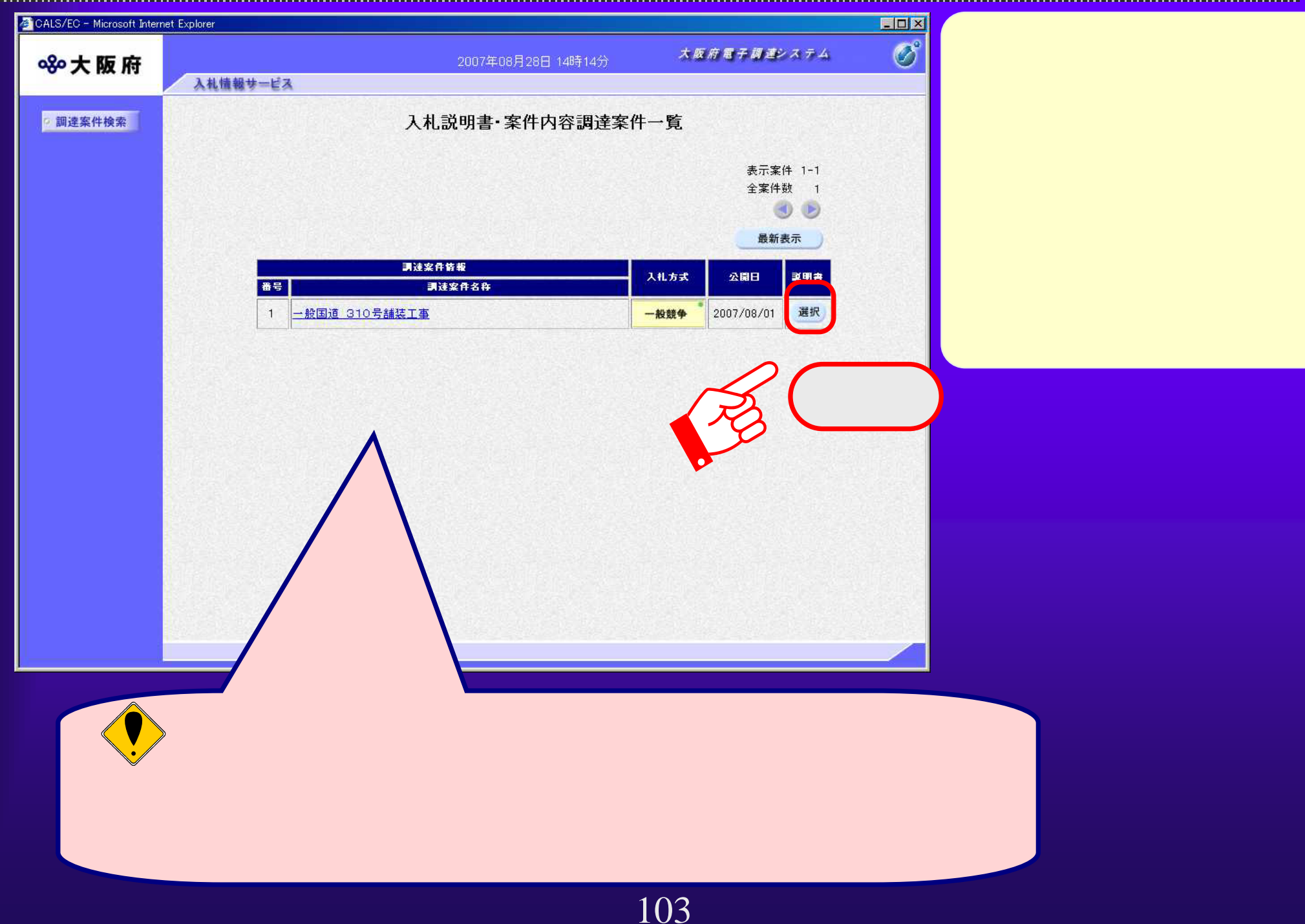

 $\overline{4.2(4)}$ 

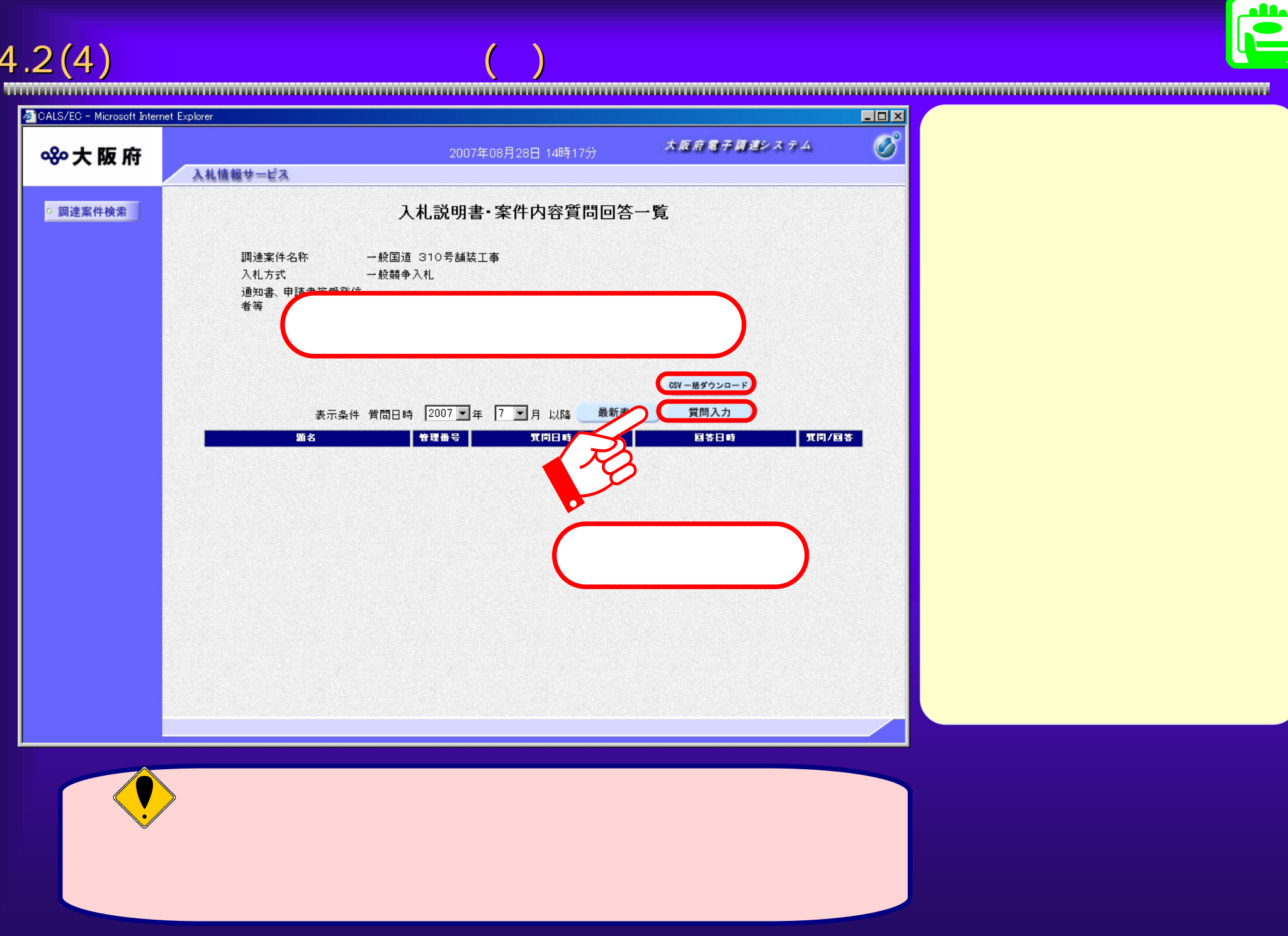

 $4.2(5)$ 

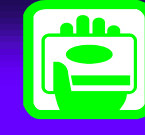

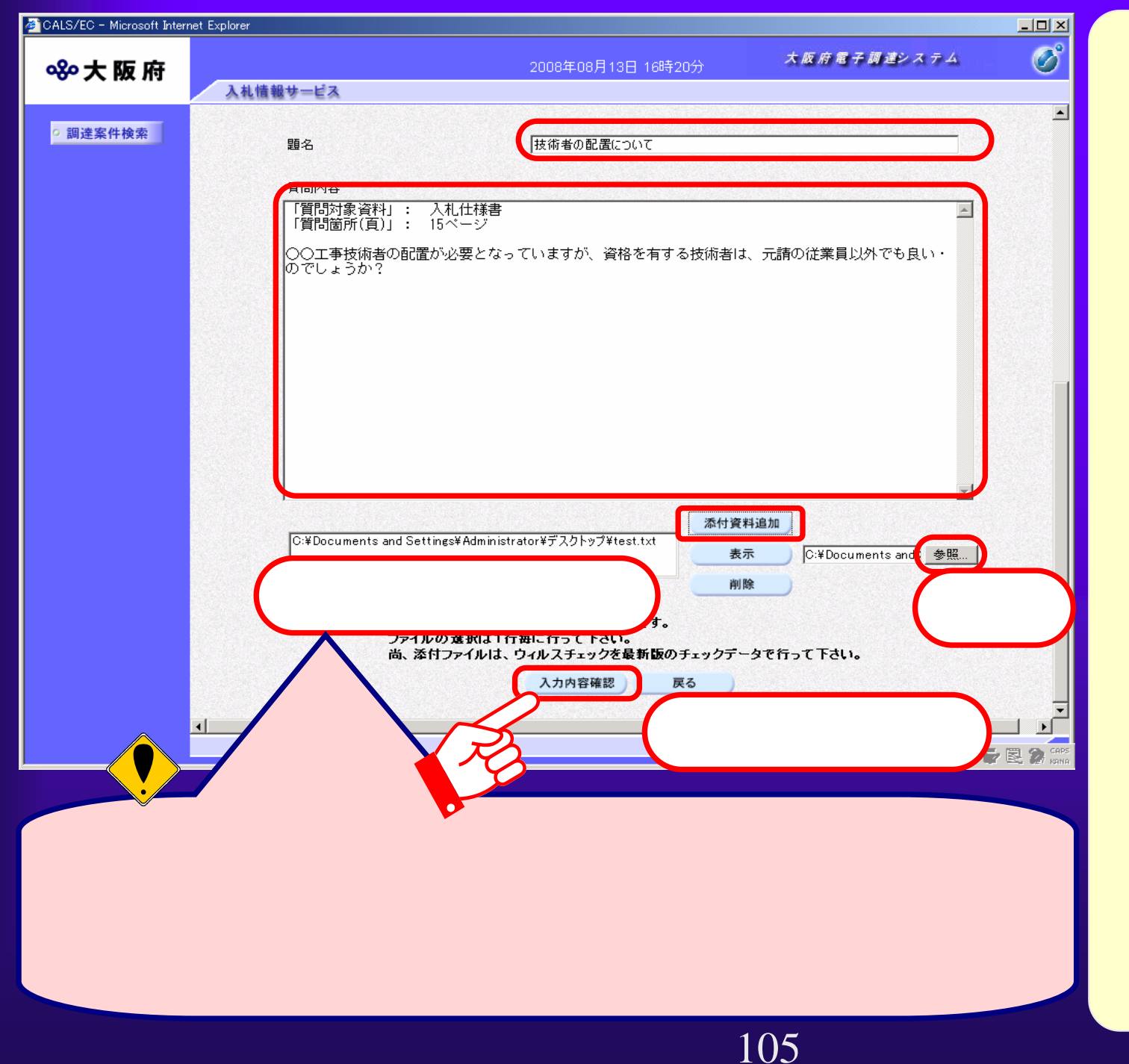

 $4.2(6)$ 

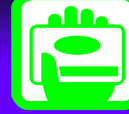

開」を押下します。

CALS/EC - Microsoft Internet Explorer  $\Box$  $\overline{\mathcal{O}}^{\circ}$ 大阪府電子調達システム 8%大阪府 2007年08月28日 14時20分 入札情報サービス 入札説明書・案件内容に対する質問 周達案件検索 調達案件番号 01200710005207 調達案件名称 一般国道 310号舗装工事 。<br>「本人の事件は、本人の事件は、本人の事件は、本人の事件は、本人の事件は、本人の事件は、本人の事件は、本人の事件は、本人の事件は、本人の事件は、本人の事件は、本人の 入札方式 一般競争入札 差出入 (株)大阪城建設 大阪城 太郎 宛先 都市整備部 題名 技術者の配置について

表示

質問内容

「質問対象資料」: 入札仕様書 「質問箇所(頁)」: 15ページ

○○工事技術者の配置が必要となっていますが、資格を有する技術者は、元請の従業員以外でも良い・ のでしょうか?

C:¥Documents and Settings¥Administrator¥デスクトップ¥添付資料.txt

登録公開

戻る

4.2(7)  $($ 

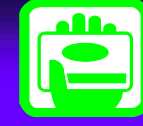

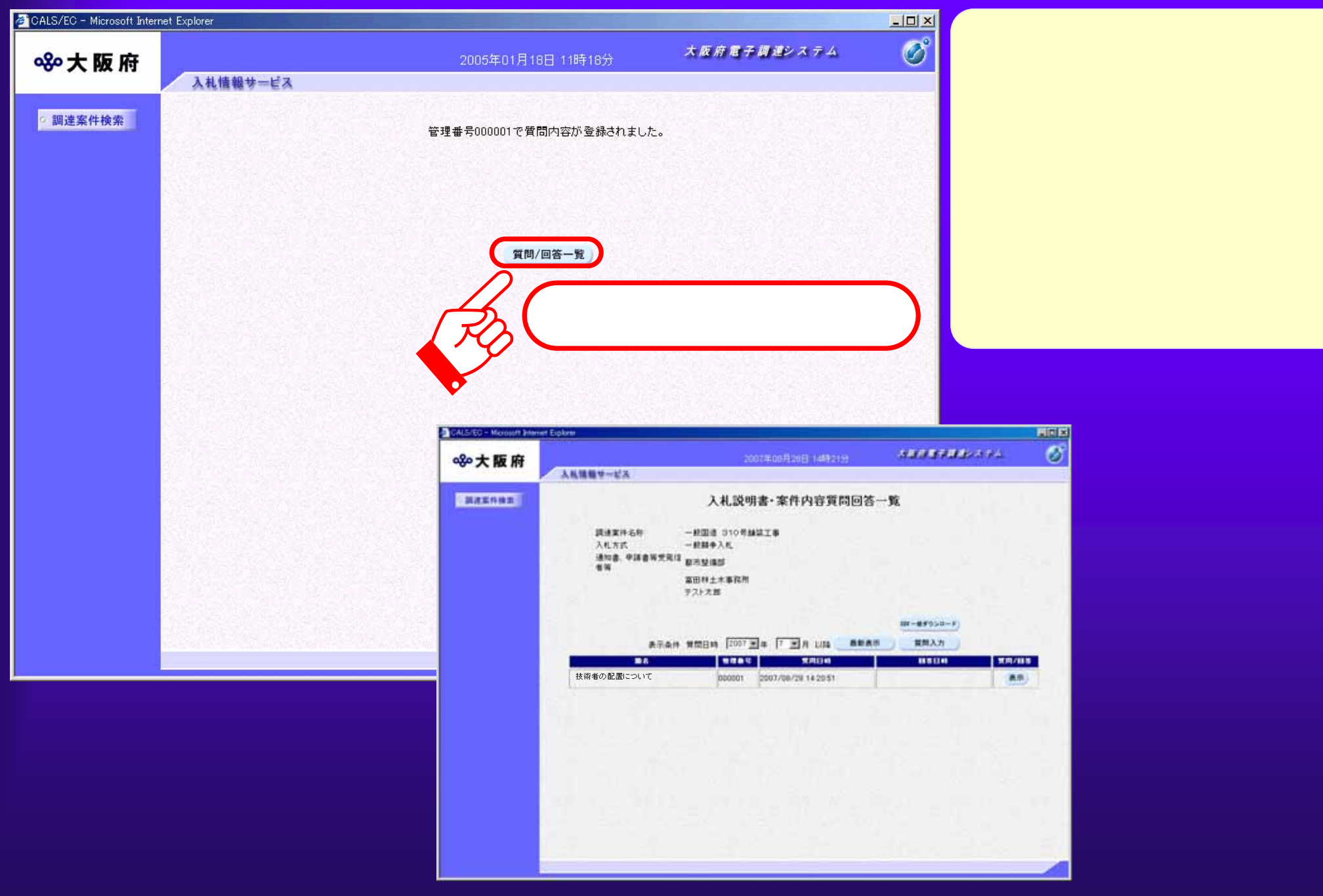

## $\overline{4.2(8)}$

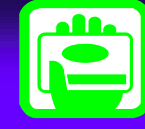

。<br>「本人」と呼ばれる「本人」と呼ばれる「本人」と呼ばれる「本人」と呼ばれる「本人」と呼ばれる「本人」と呼ばれる「本人」と呼ばれる「本人」と呼ばれる「本人」と呼ばれる「本人」と呼ばれる「本人」と呼ばれる「本人」と呼ばれる「本人」と呼ばれ

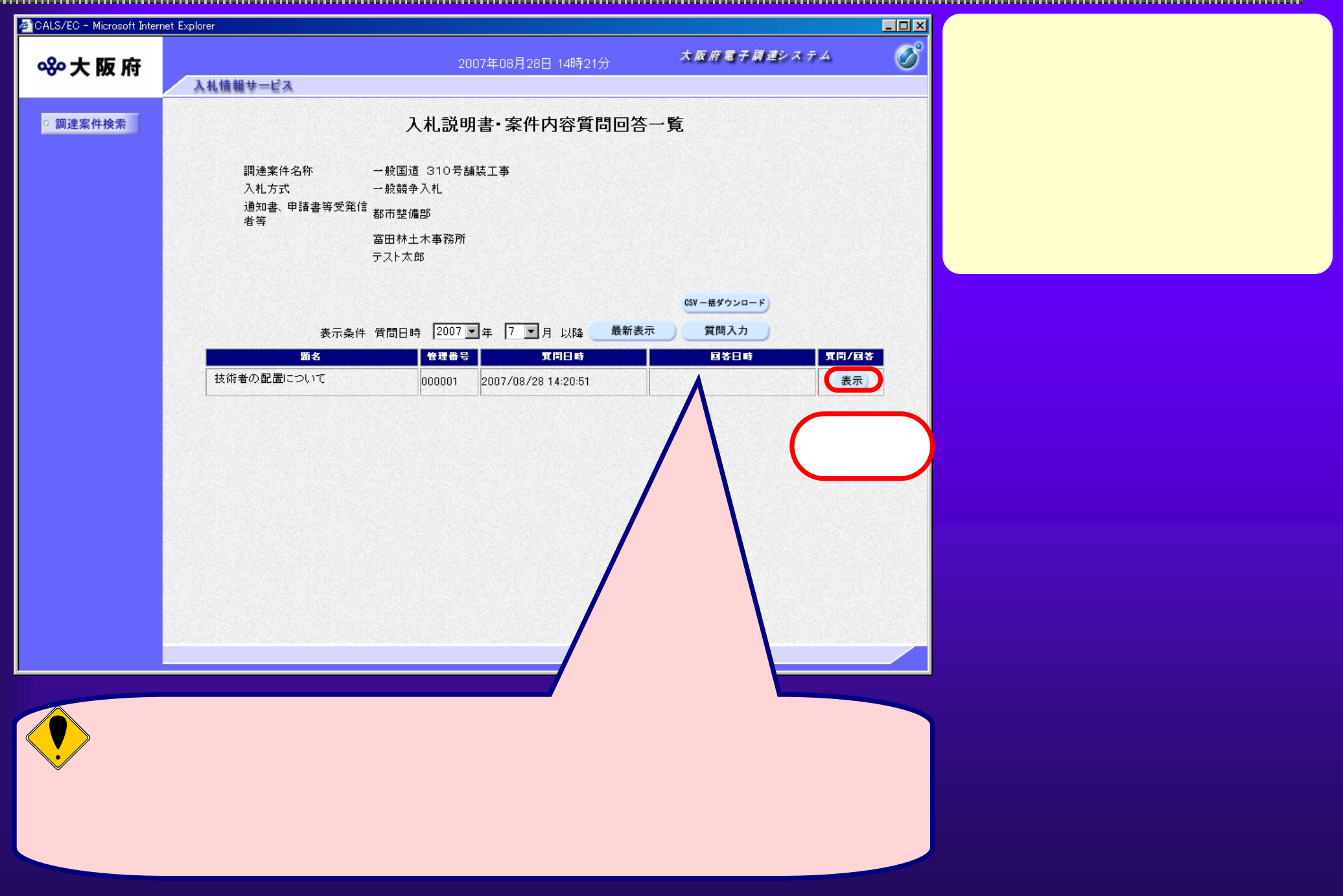

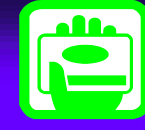

4.2 (9)  $^\text{L}$   $^\text{C}$ 

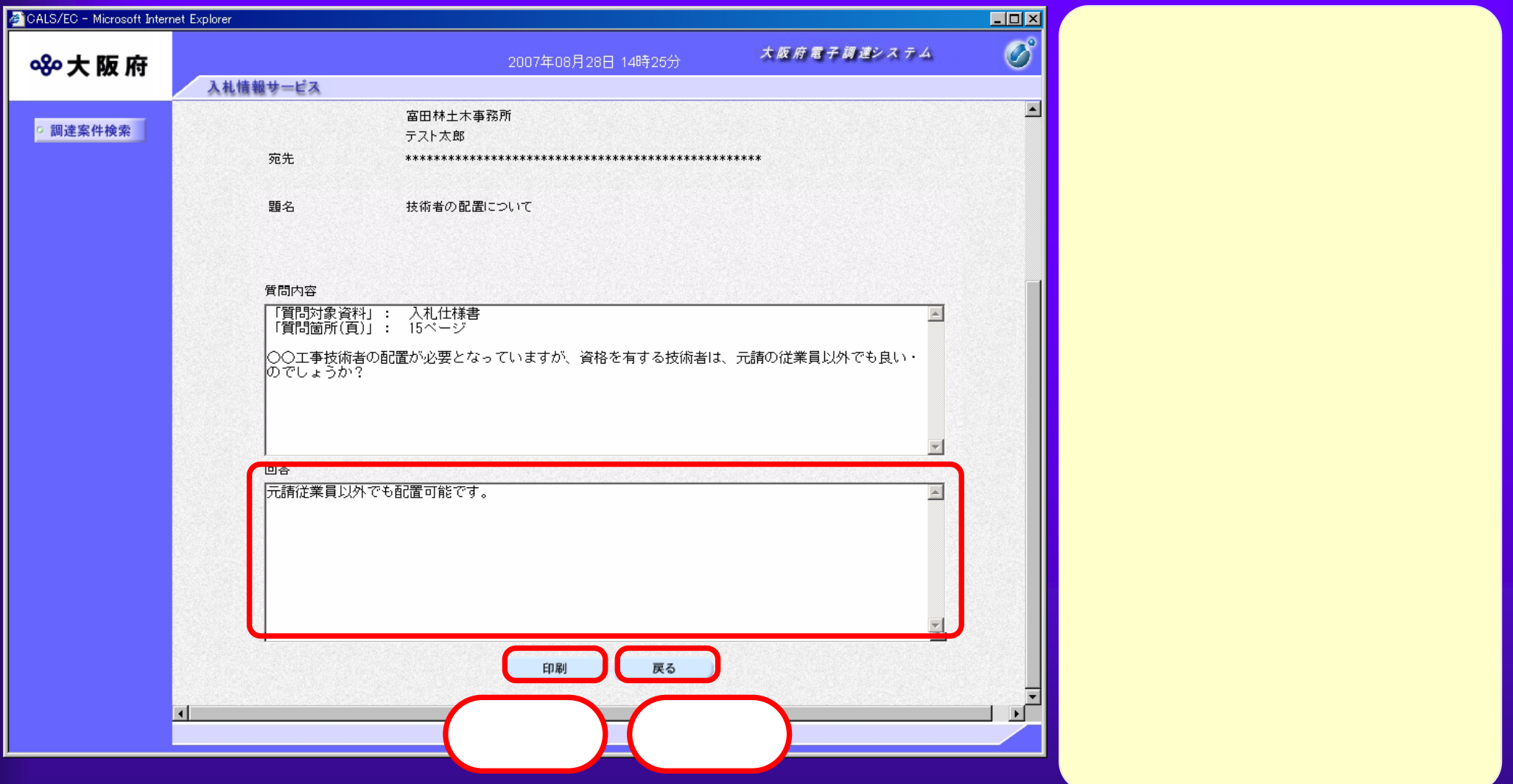

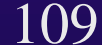

 $4.2(10)$ 

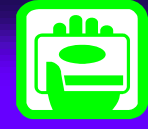

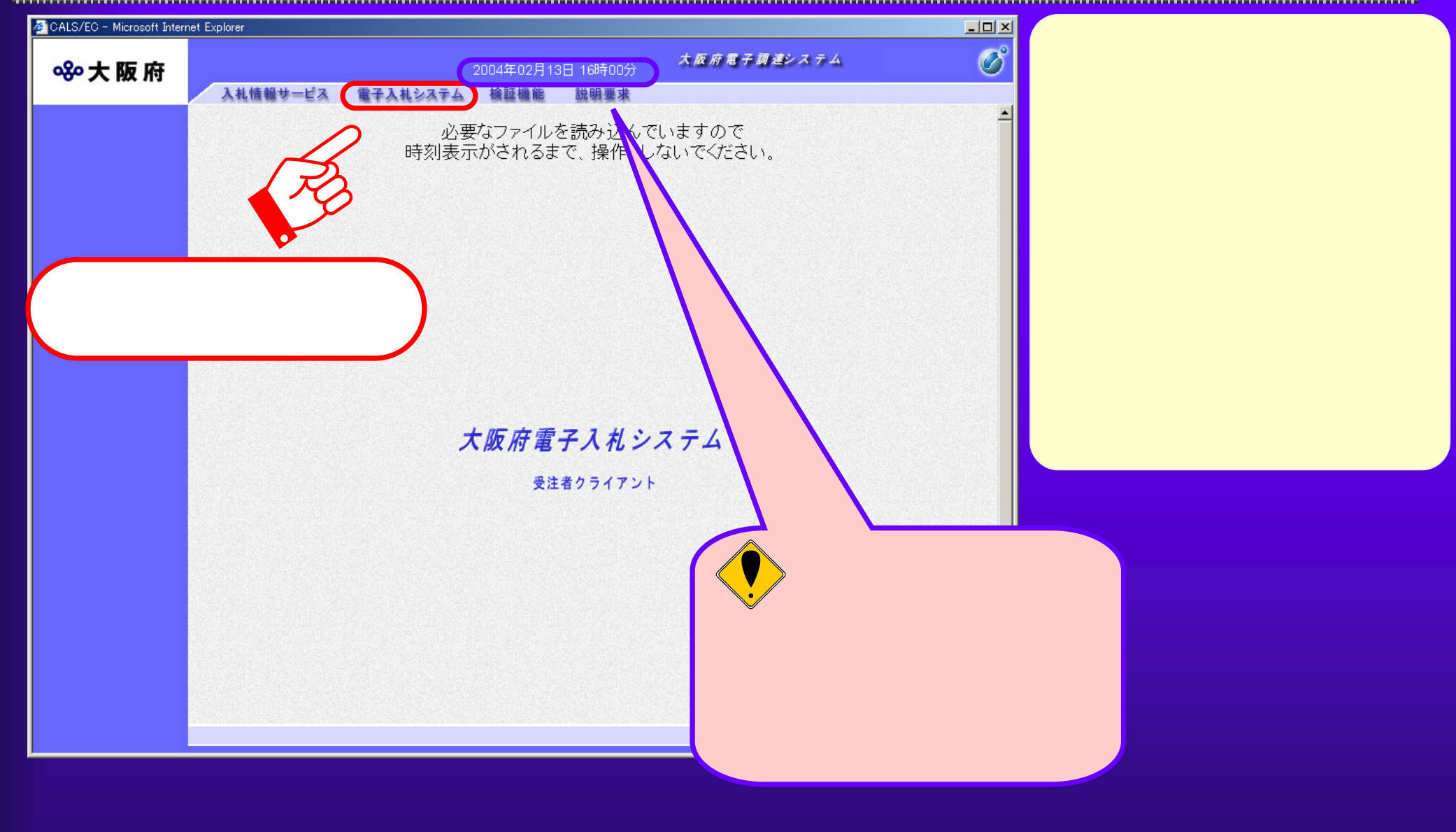

## $4.2(11)$ PIN番号入力ダイアログ  $\overline{\mathbf{x}}$ PIN番号を入力してください。

**PIN** PIN

<u>alla</u>

**PIN** PIN

キャンセル

PIN番号

 $\mathsf{OK}% \left( \mathcal{M}\right) \equiv\mathsf{OK}^{3}\left( \mathcal{M}\right)$ 

 $4.2(12)$ 

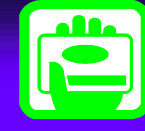

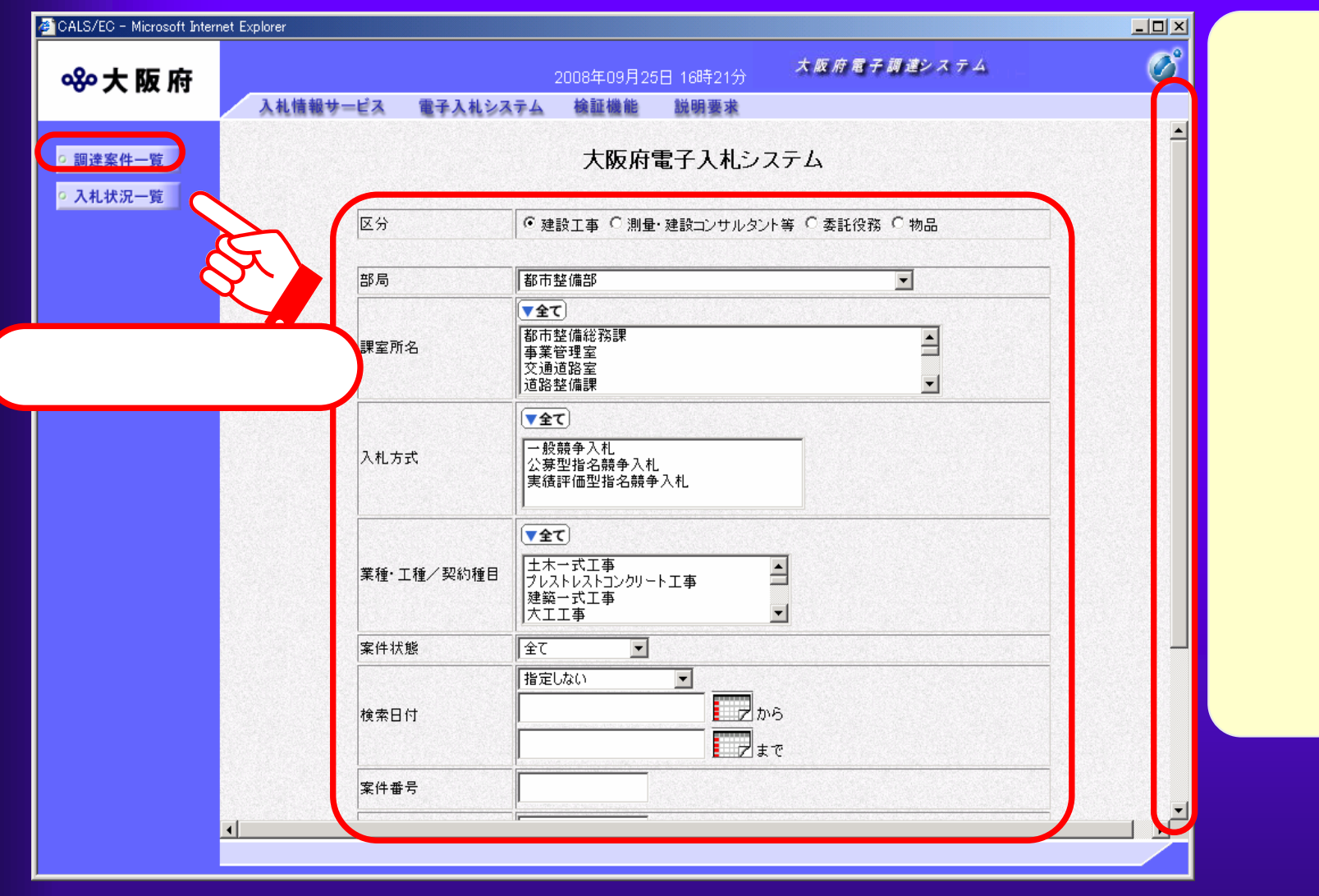

 $4.2(13)$ 

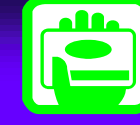

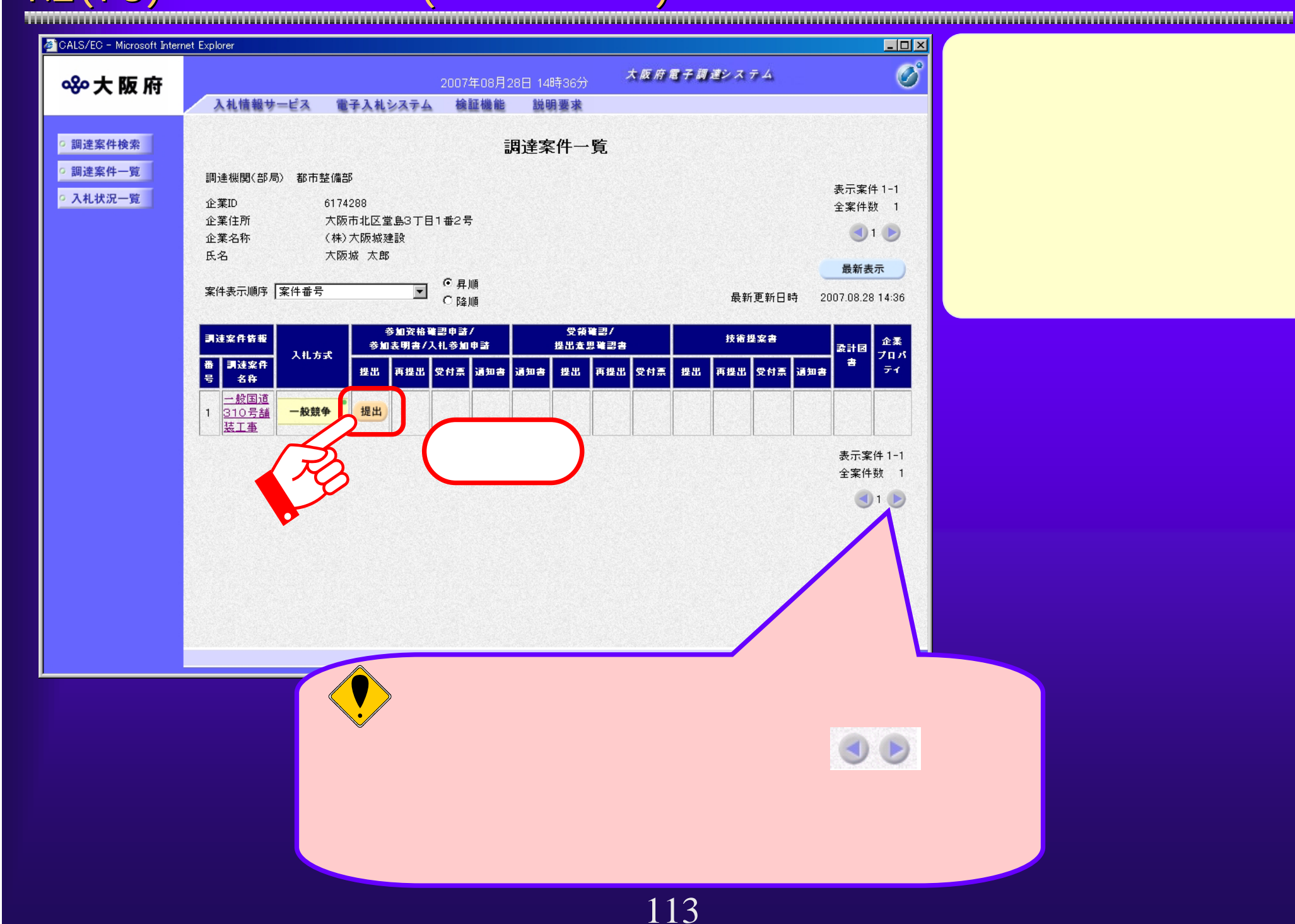